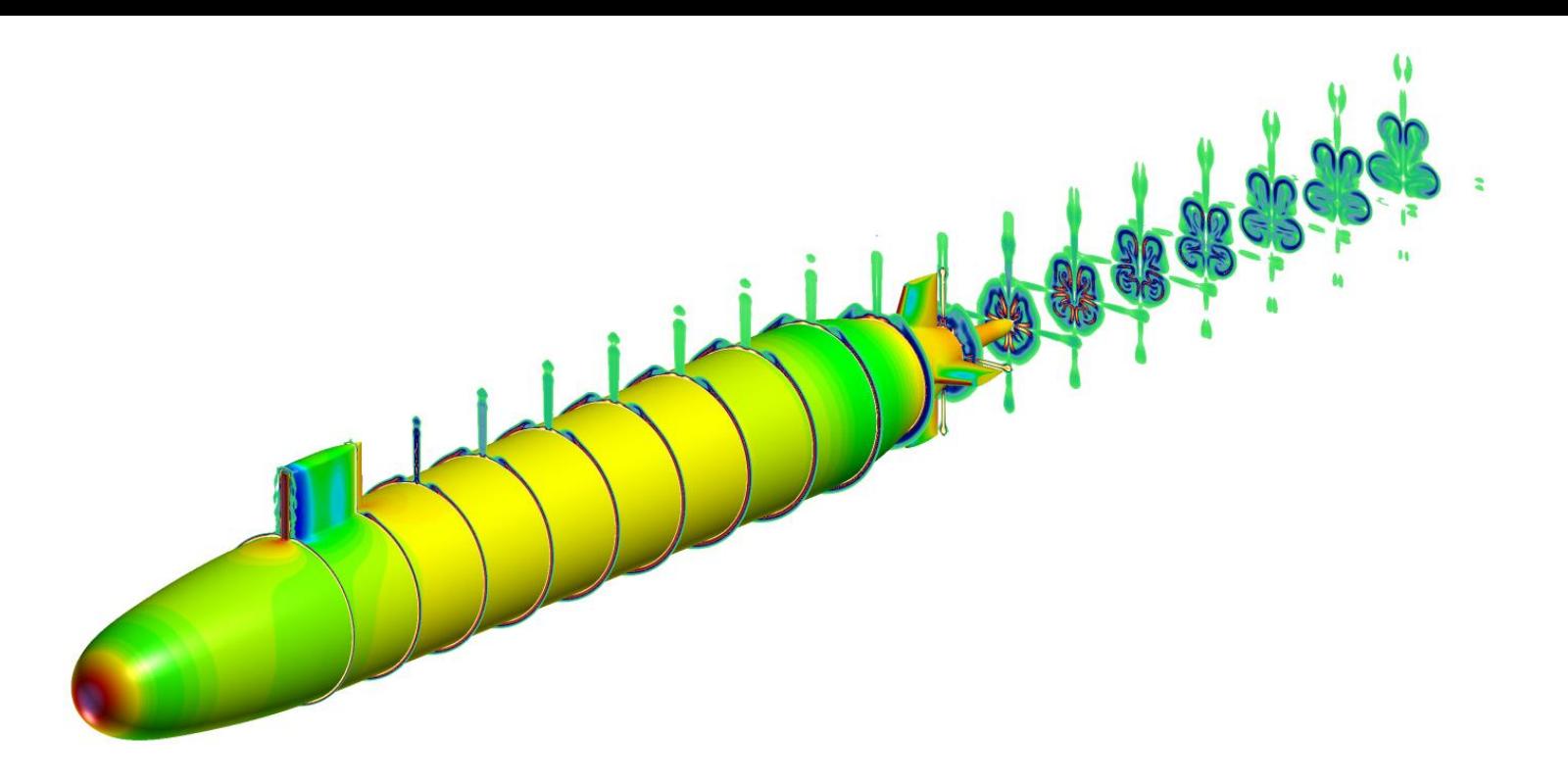

Improvements of the Interpolation and Non-Orthogonal Correction Schemes in **Caelus** 

Dr. Chris Sideroff Dr. Darrin Stephens

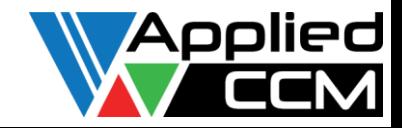

#### **Mesh Quality Issues**

- Sensitivity to mesh quality widely reported
- Two main metrics used to quantify "quality"
	- Non-orthogonality
	- Skewness
- Non-orthogonality *tends* affect gradient reconstruction, i.e. diffusion terms
- Skewness *tends* to affect face interpolation, i.e. convective terms

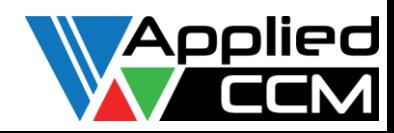

### Central Interpolation

• Central-based schemes (linear, limitedLinear) are one dimensional – very susceptible to skewness

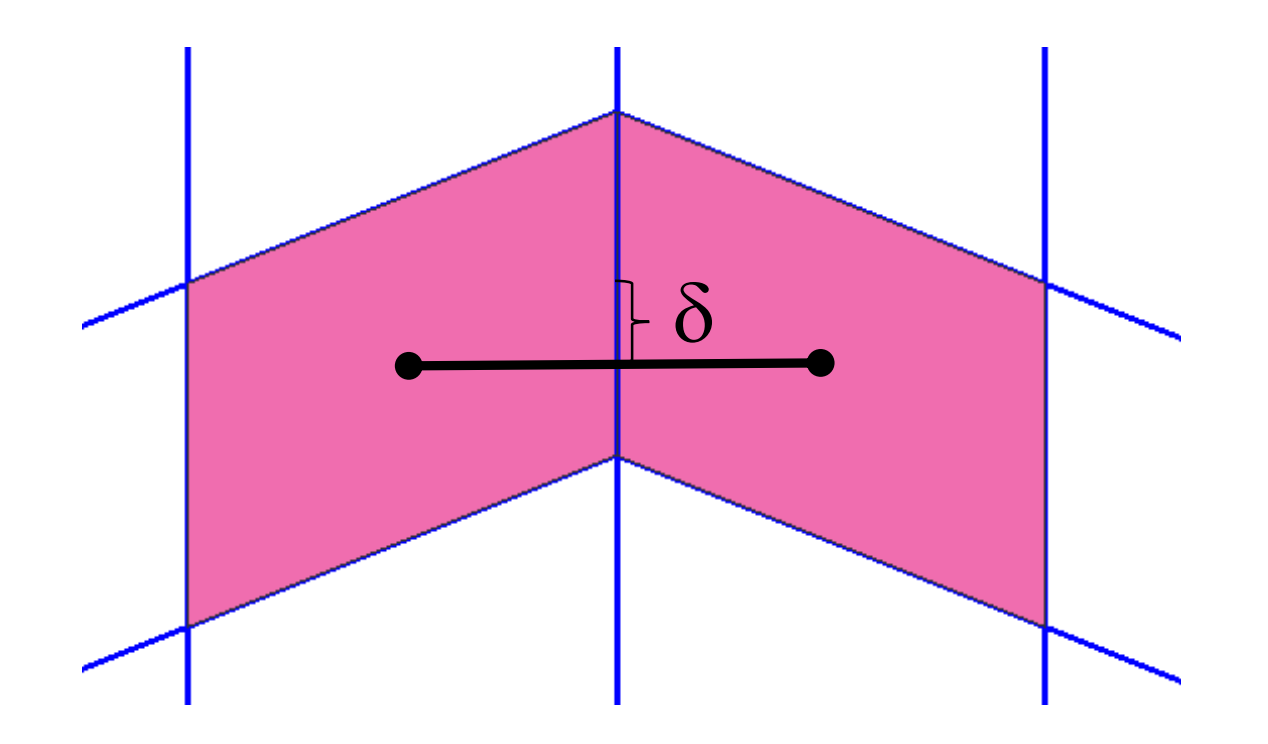

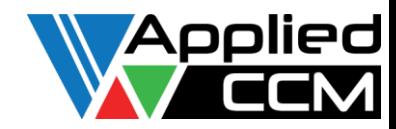

#### Upwind Interpolation

• Include gradient to get better than 1<sup>st</sup> order accuracy

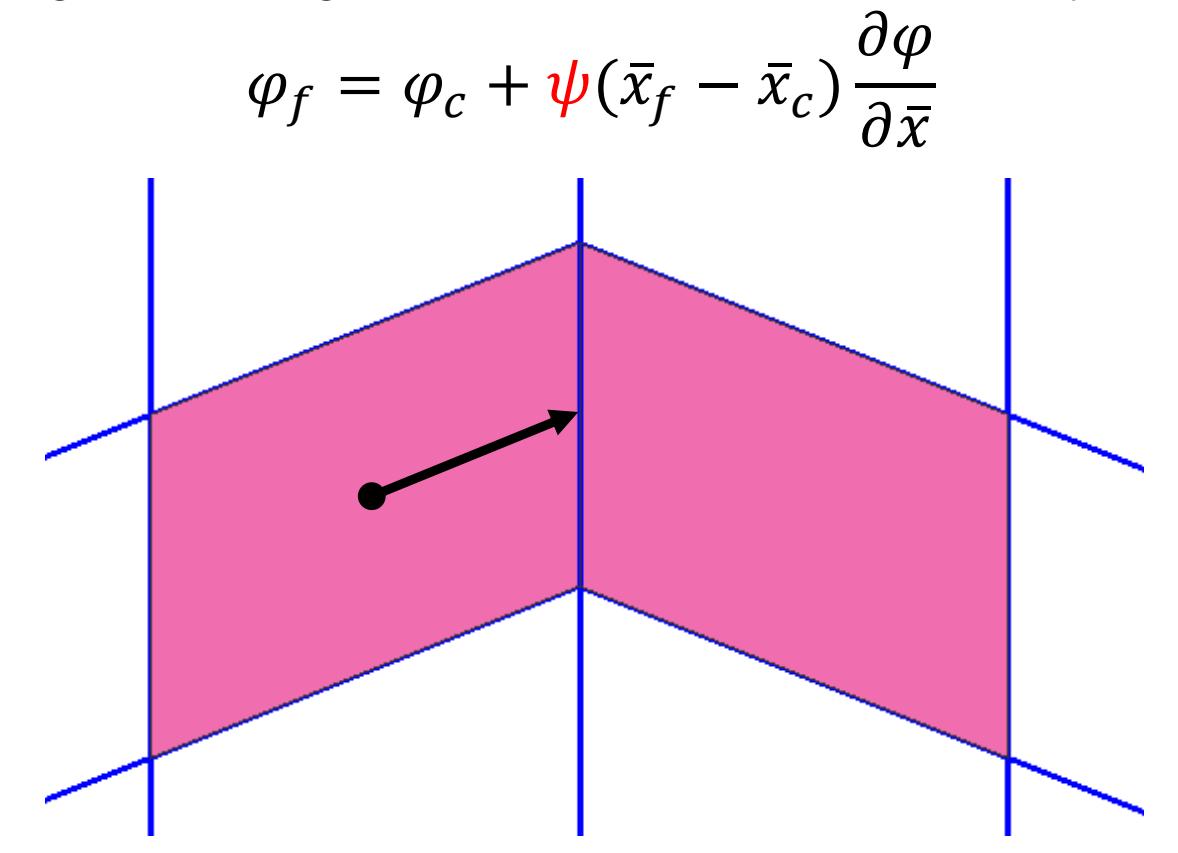

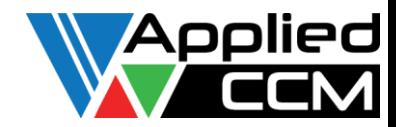

#### Interpolation Schemes Improvements

- •linearUpwind
	- Does not limit the slope
	- Attempts to limit the fluxes
- Introduce commonly used slope limiters that adhere to the TVD condition

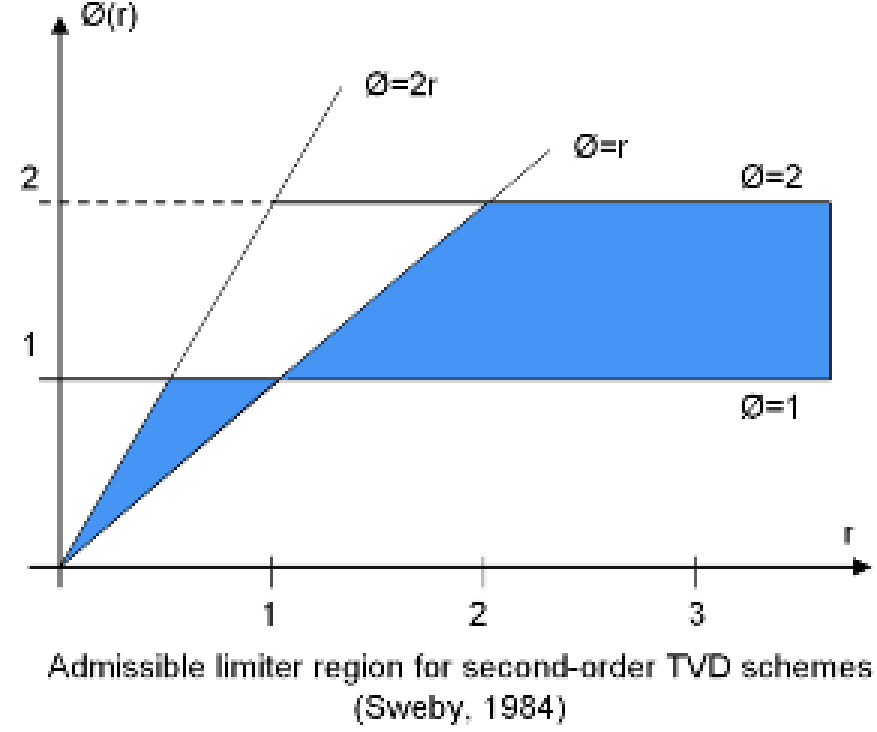

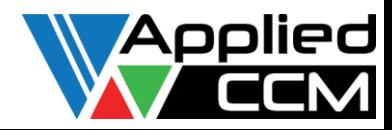

#### New Interpolation Schemes

- 8 new interpolation schemes
	- Barth-Jespersen: linearUpwindBJ{V}
	- Monotonic central: linearUpwindMC{V}
	- Differential limiter: linearUpwindDL{V}
	- MG: linearUpwindMG{V}
	- Minmod: linearUpwindMinmod{V}
	- UMIST: linearUpwindUMIST{V}
	- VanAlbada: linearUpwindVanAlbada{V}
	- VanLeer: linearUpwindVanLeer{V}

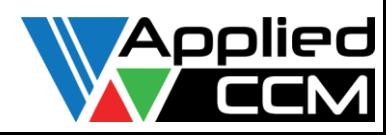

#### New Interpolation Schemes cont.

- 2 implementations
	- Fully implicit
	- Deferred correction
- Deferred correction used for more difficult meshes
- Controlled with dictionary:

div(phi,U) deferredCorrection Gauss dcLinearUpwindBJV grad(U) 0.5

• 0.5 explicit relaxation factor that multiplies the explicit (high order) part of the discretization  $(0 - 1)$ 

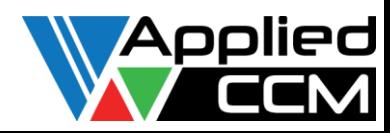

 $x = 0, 1m$ 

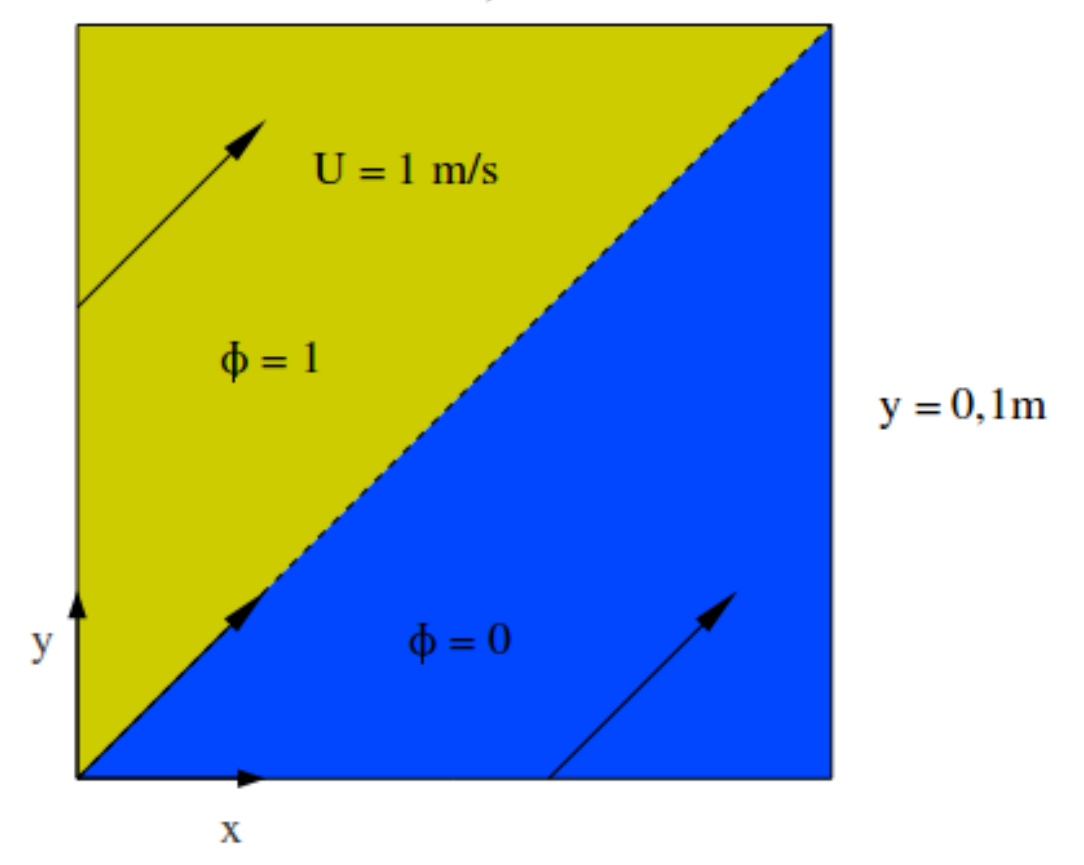

*Tobias Holzmann, http://www.holzmann-cfd.de/index.php/en/numerical-schemes*

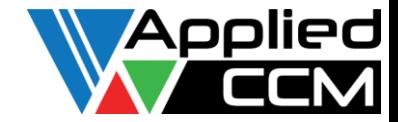

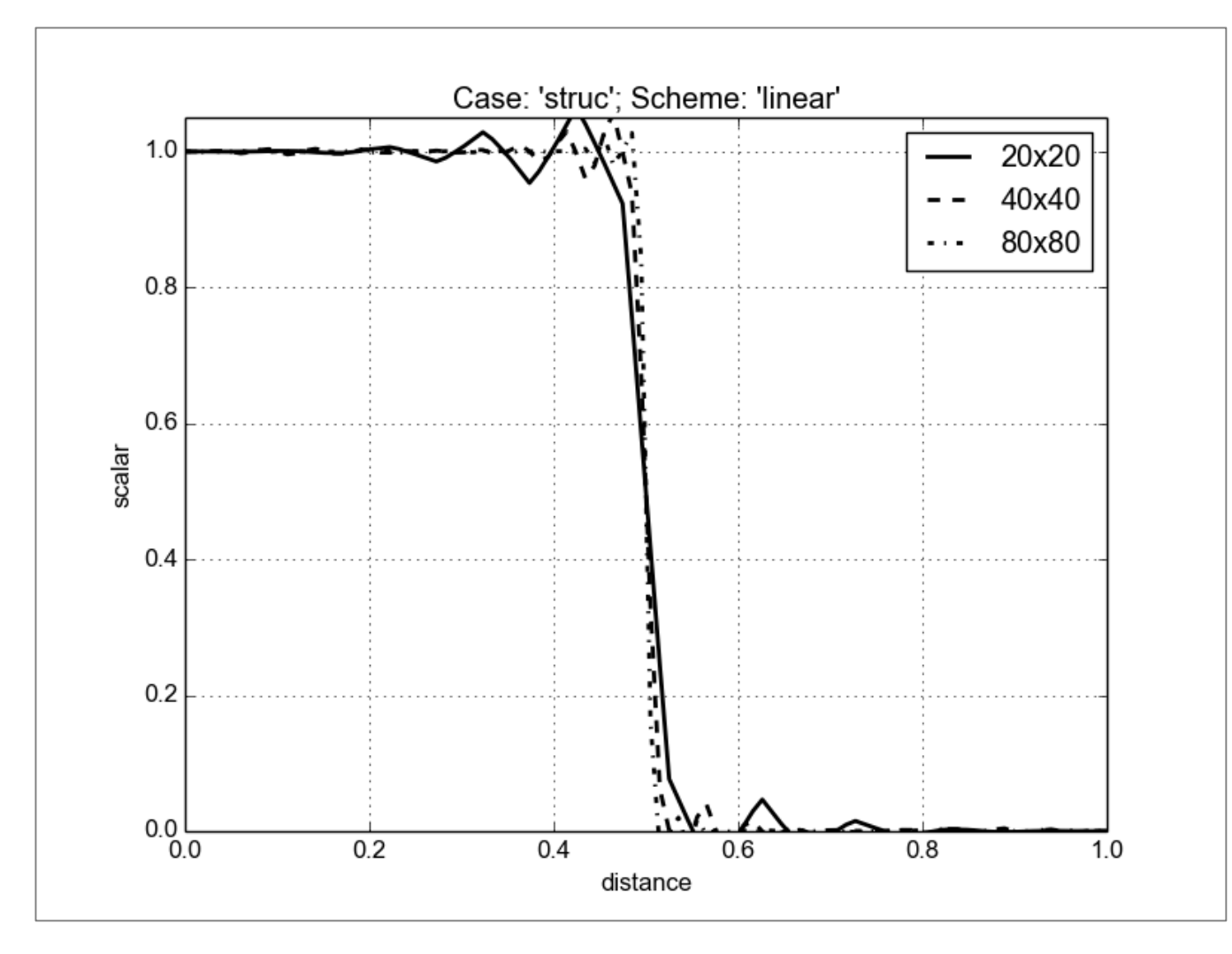

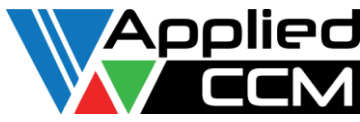

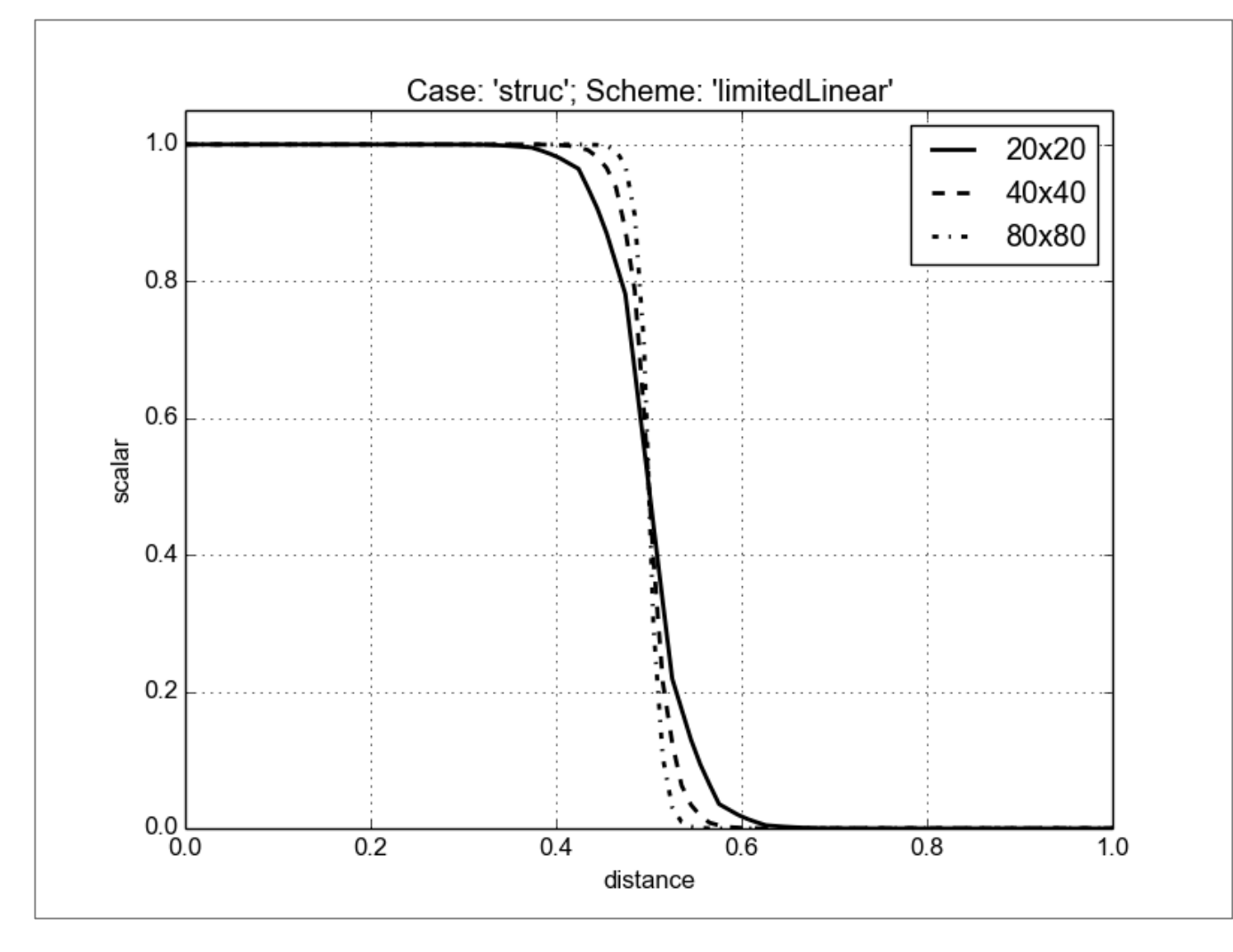

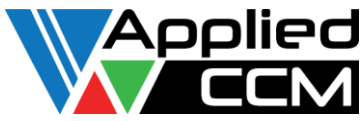

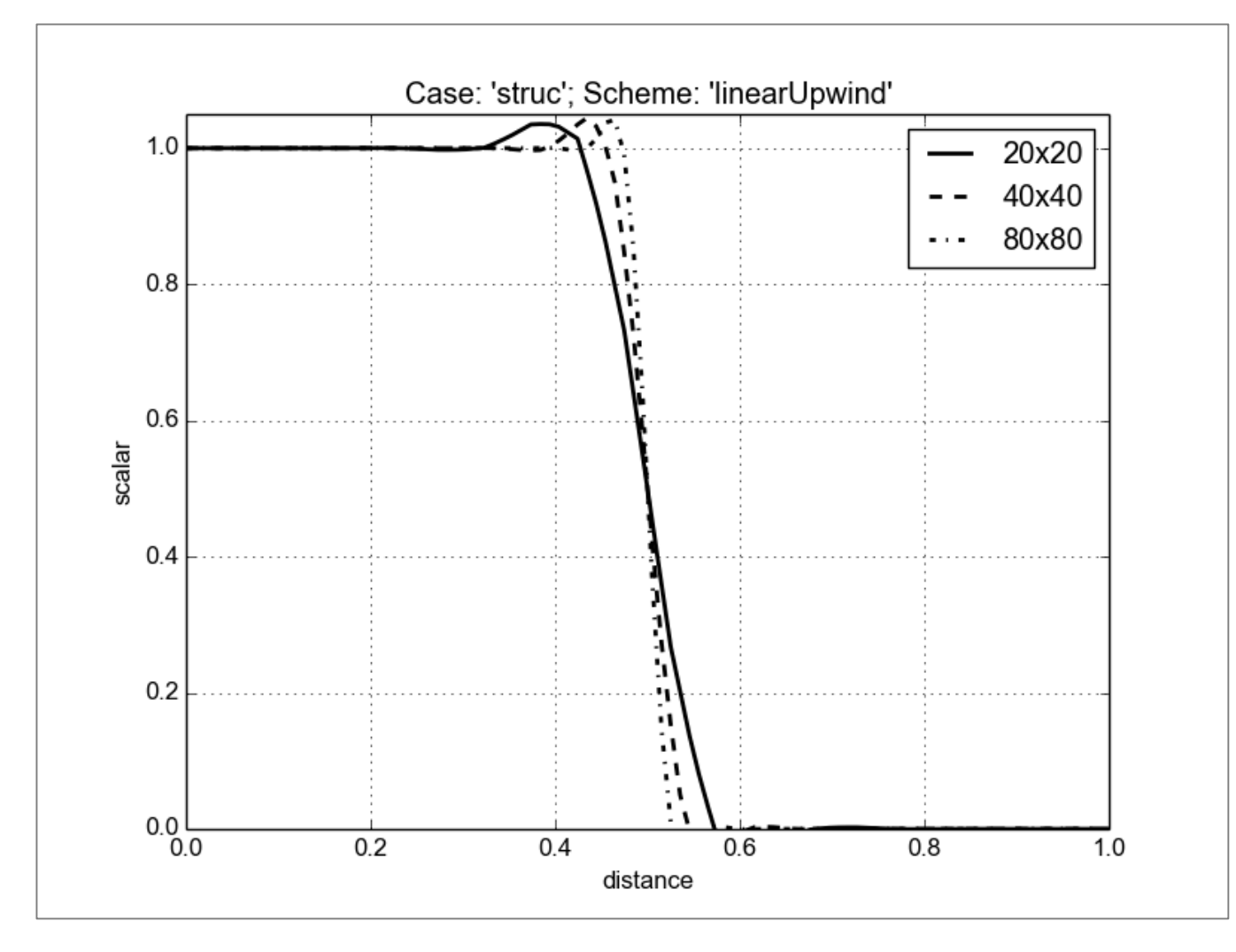

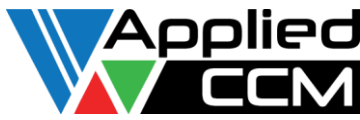

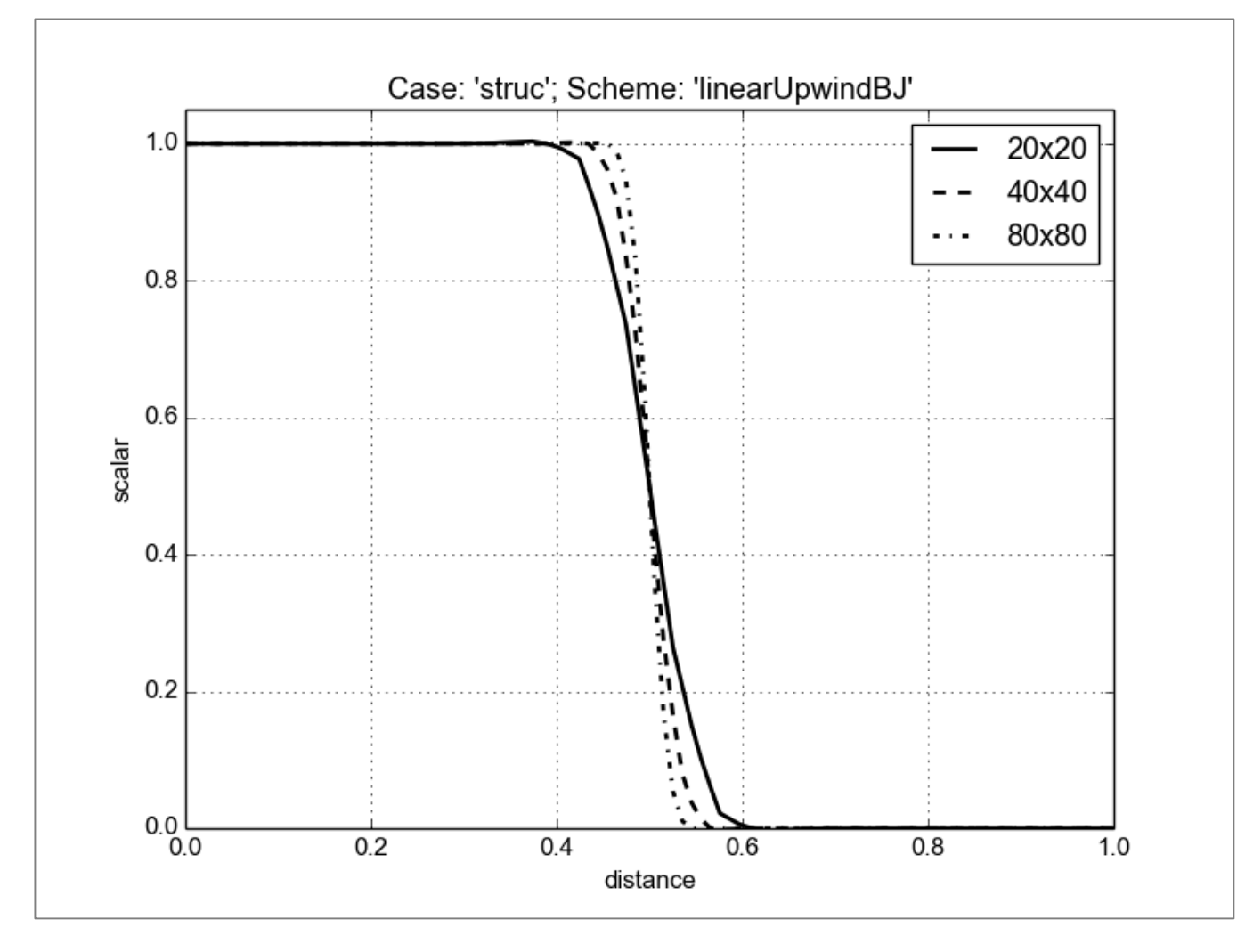

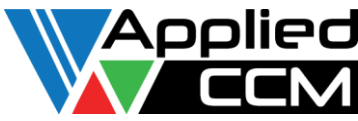

#### motorBike Test Case

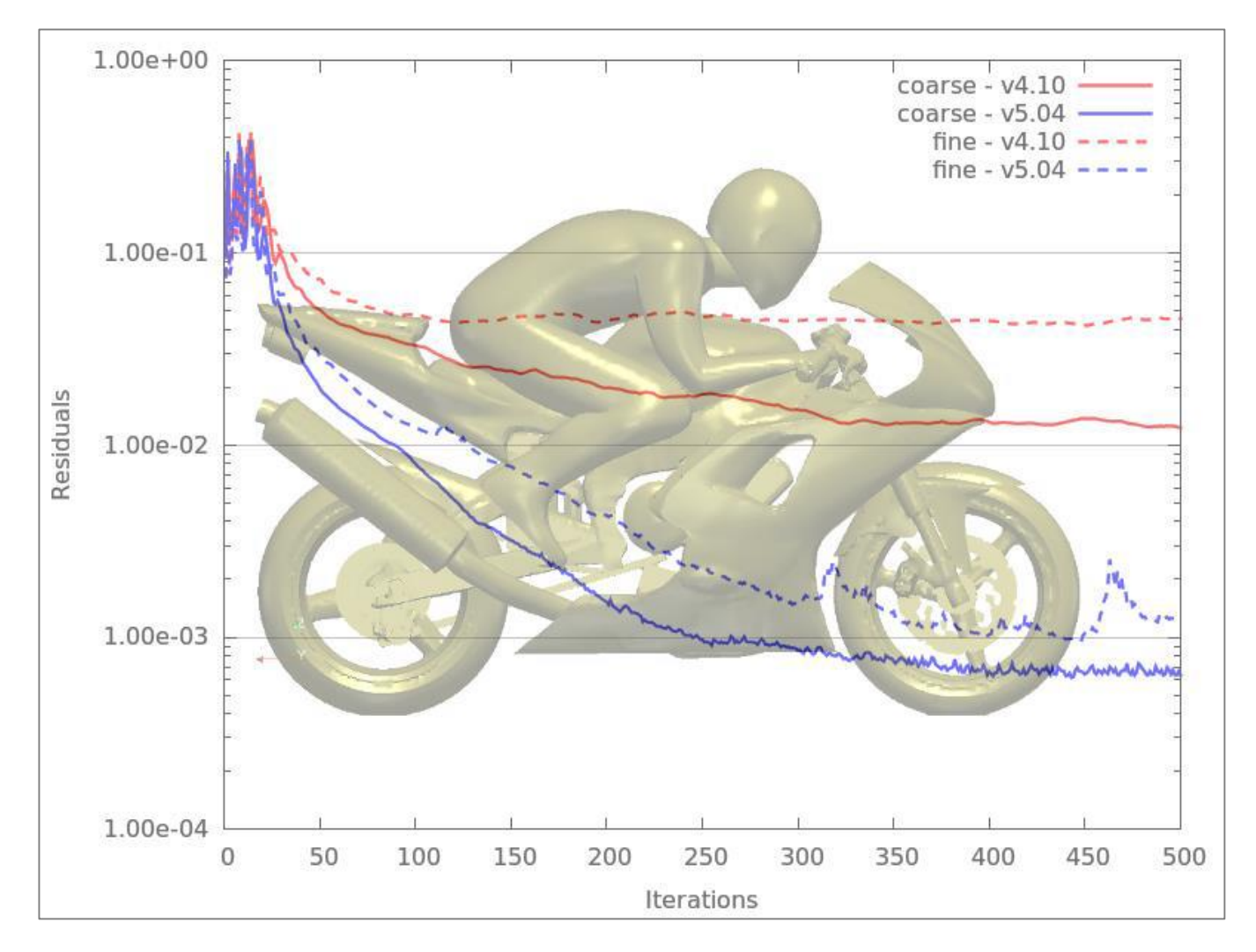

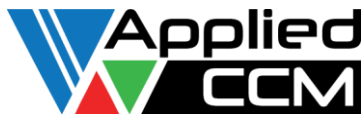

## Non-orthogonal Correction on Boundaries

- 1<sup>st</sup> order accuracy near boundaries
	- Talks from OFWS 8 and 9
	- Personal communication
- Only when grid is non-orthogonal near boundaries
	- Almost always
- No correction applied for all patch types except processor and coupled
- OpenFOAM 2.x and foam-extend 3.x

```
...
forAll(corrVecs.boundaryField(), patchi)
    {
        fvsPatchVectorField& patchCorrVecs = 
corrVecs.boundaryField()[patchi];
        if (!patchCorrVecs.coupled())
        {
            patchCorrVecs = vector::zero;
        }
        else
        {
...
```
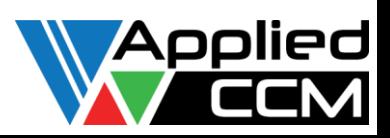

## N.O.C. on Boundaries cont.

- Doesn't work with wall functions < yet ;-) >
	- Wall functions work by modifying  $v_t$  near wall cell
- Turned on with dictionary setting
	- laplacian(DT,T) Gauss linear secondOrderCorrected;

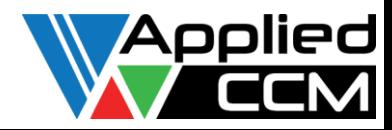

## Fixed Value Boundary Conditions

• Method of manufactured solutions

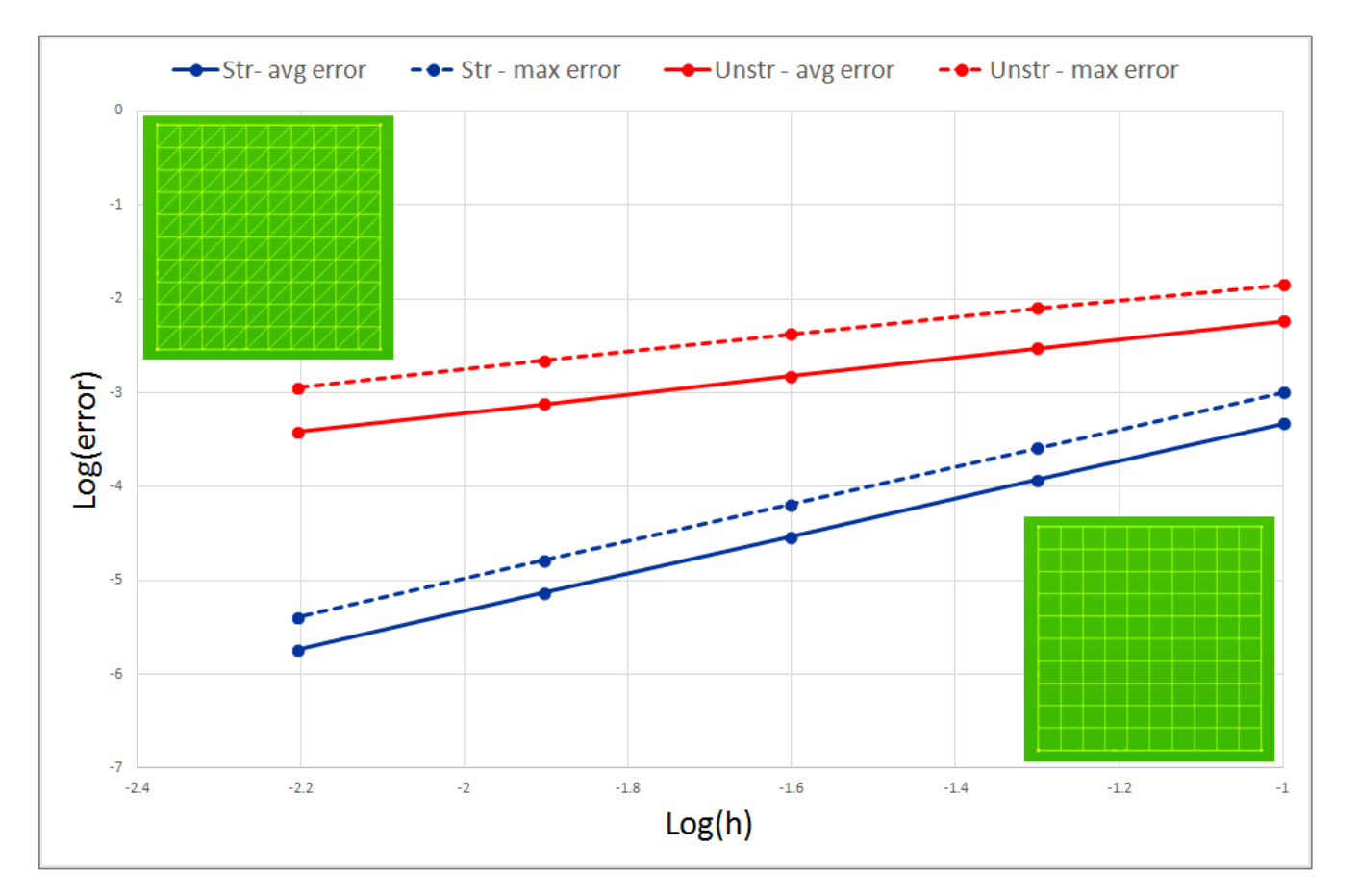

Caelus 4.10 (OpenFOAM, foam-extend)

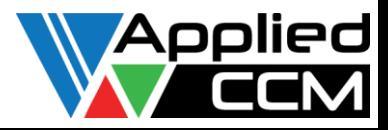

## Fixed Value Boundary Conditions

• Method of manufactured solutions

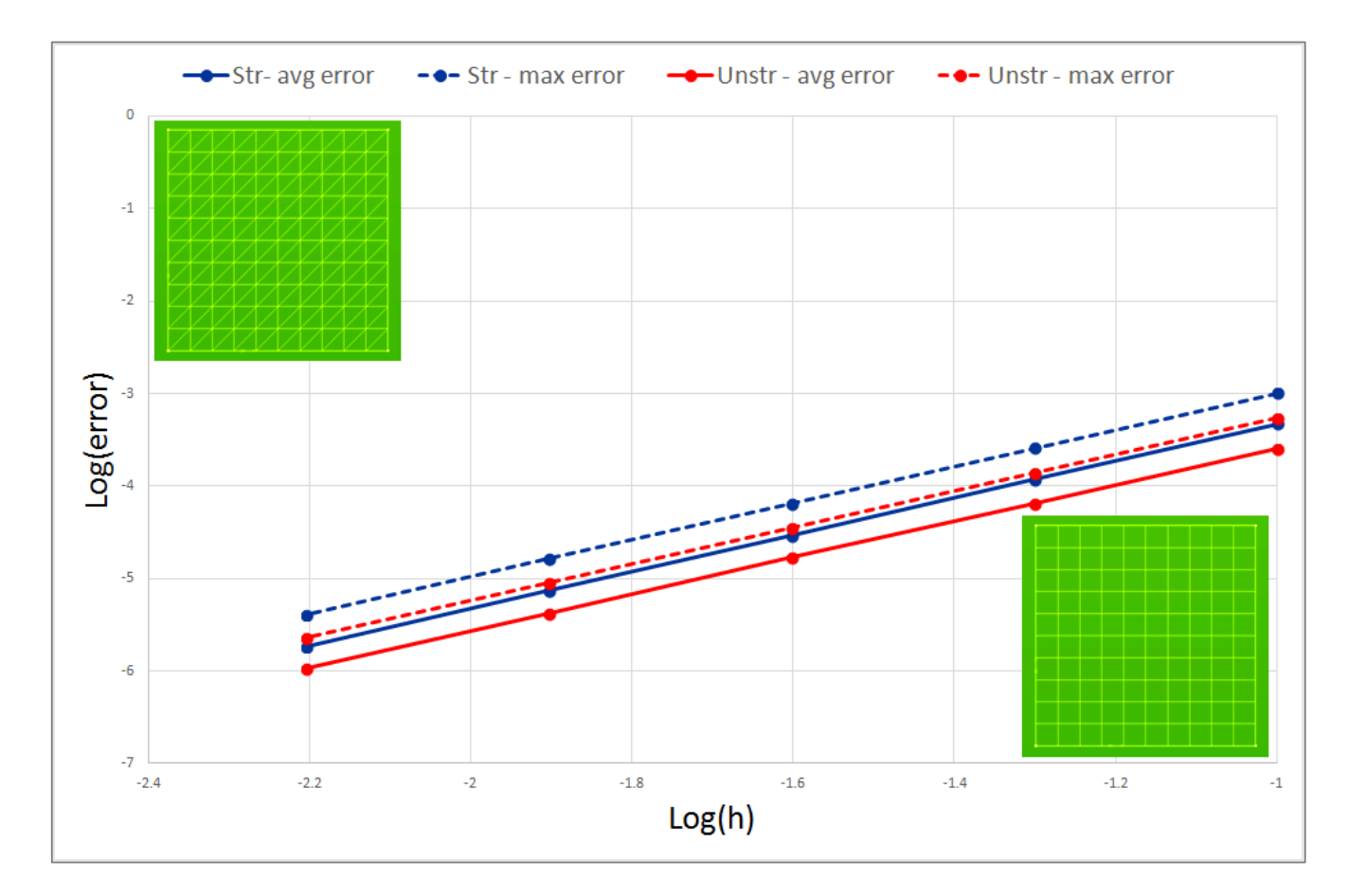

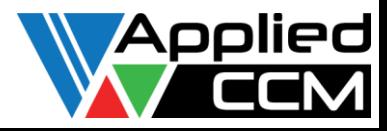

Caelus 5.04

## Fixed Gradient Boundary Conditions

• Method of manufactured solutions

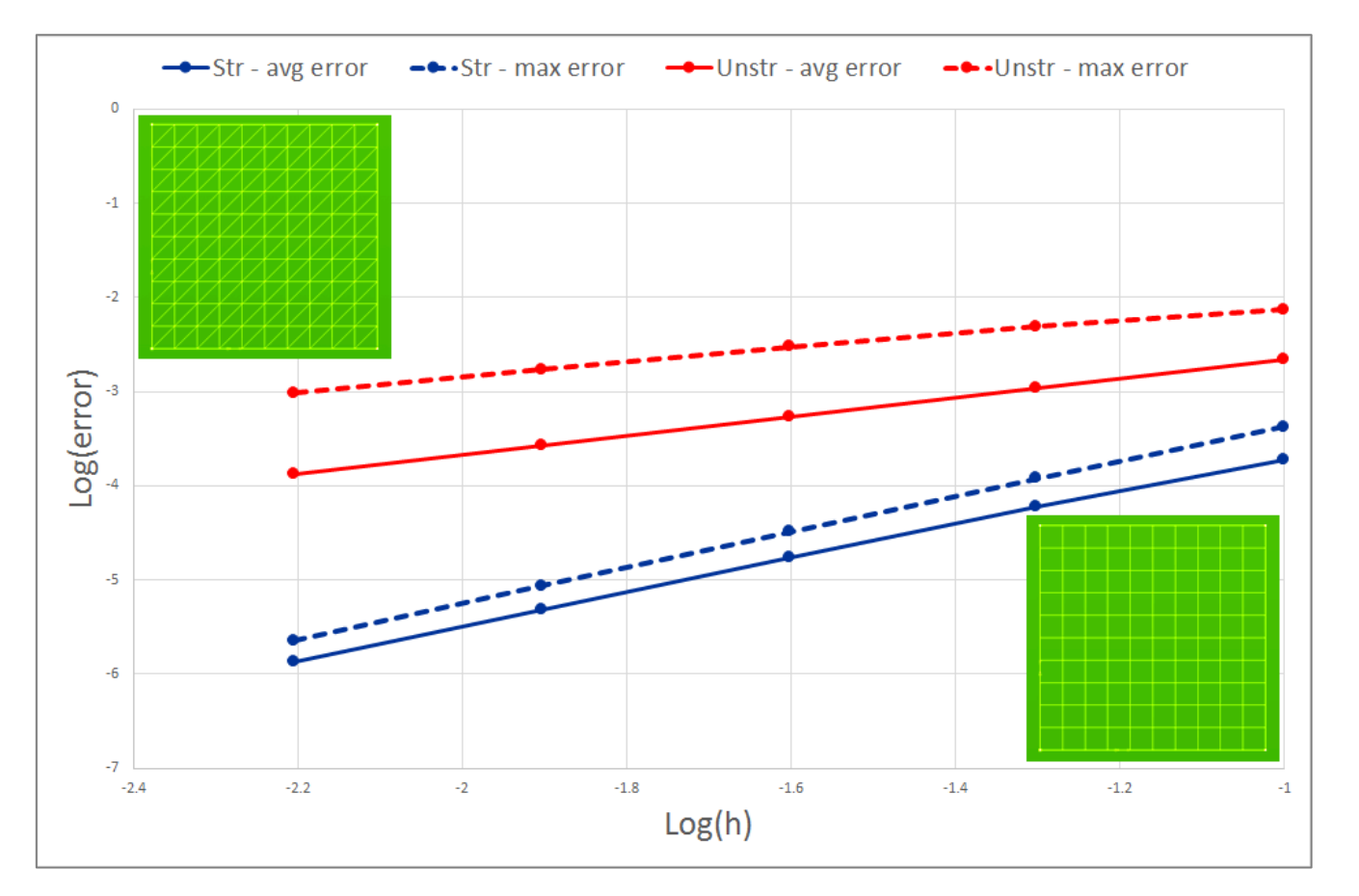

Caelus 4.10 (OpenFOAM, foam-extend)

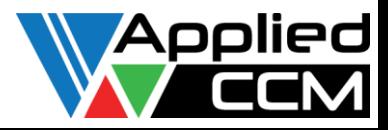

## Fixed Gradient Boundary Conditions

• Method of manufactured solutions

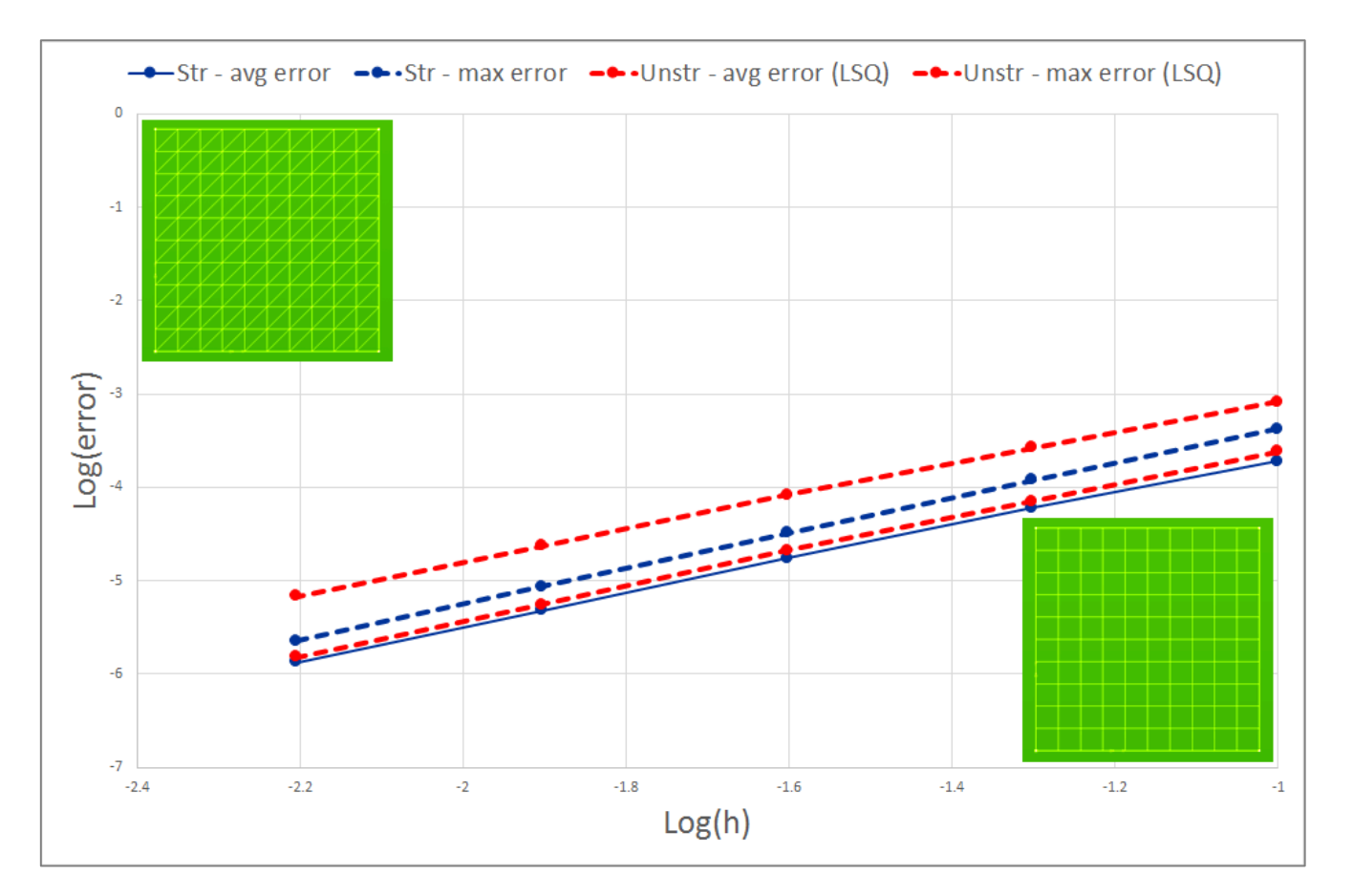

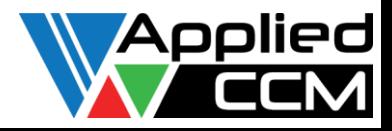

Caelus 5.04

## corrGauss Gradient Scheme

• Face value unknown – iterate a few times (default  $= 2$ )

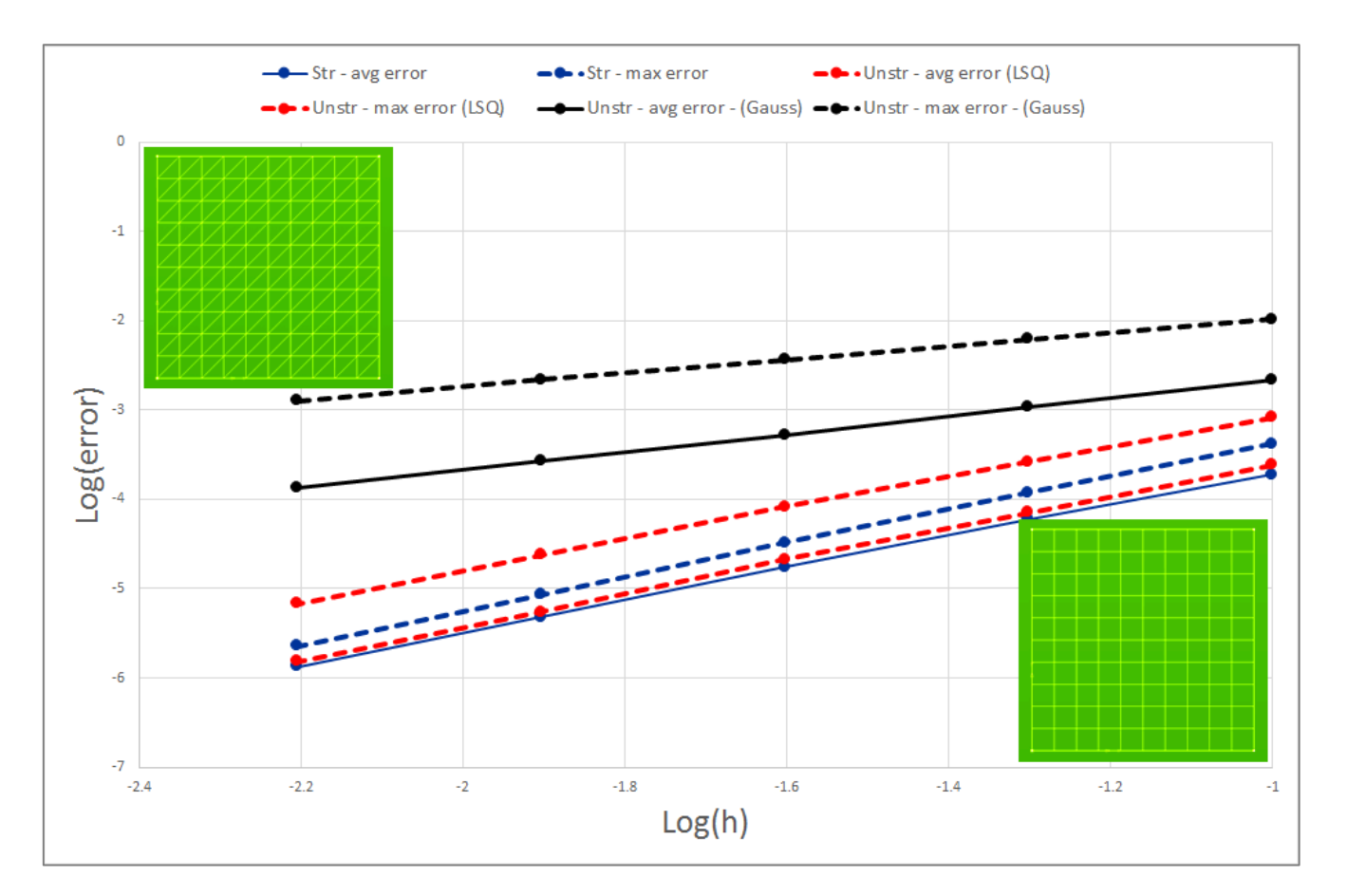

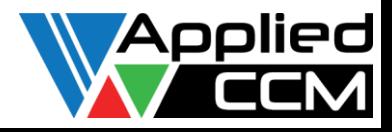

Caelus 5.04

# What is Caelus?

- Caelus is a fork of OpenFOAM
- Free and open: www.caelus-cml.com
- Supports multiple platforms (Windows, Linux and Mac)
- Robust compilation (Scons: www.scons.org)
- Easy to install
- Verified and validated turbulence models (conforms to most commonly used variants published in open literature)
- Documentation and validation cases
- Improving algorithmic robustness on non-"perfect" meshes
	- Multi-dimensional interpolation
- Improved accuracy on non-"perfect" meshes
	- Non-orthogonal boundary correction
- Swak, Python wrapping, etc
- New wall functions, new compressible solvers, more numerical improvements

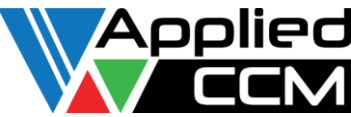

5.04

 $\mathbf{b}^*$ 

#### What is Caelus?

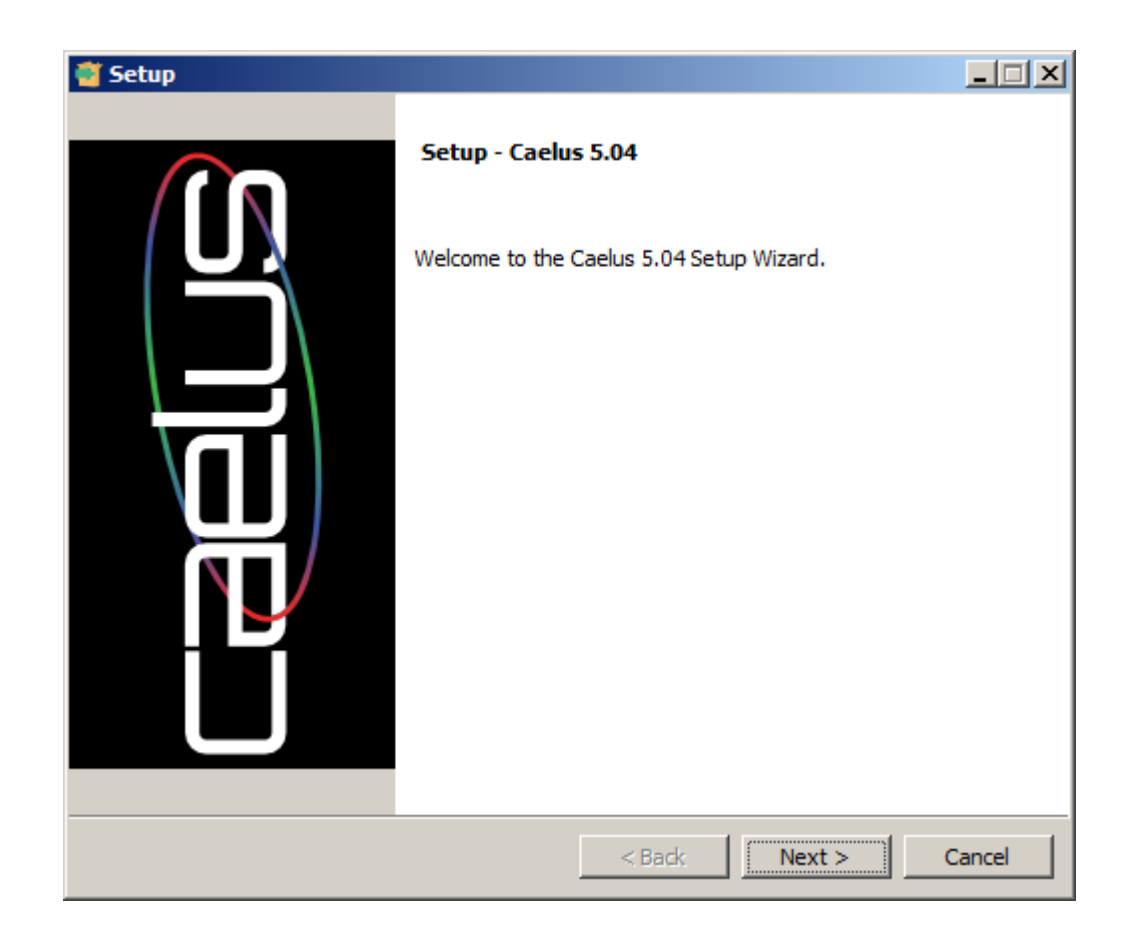

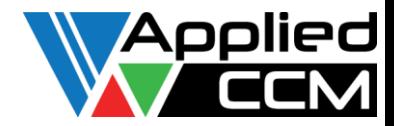

## What is Caelus?

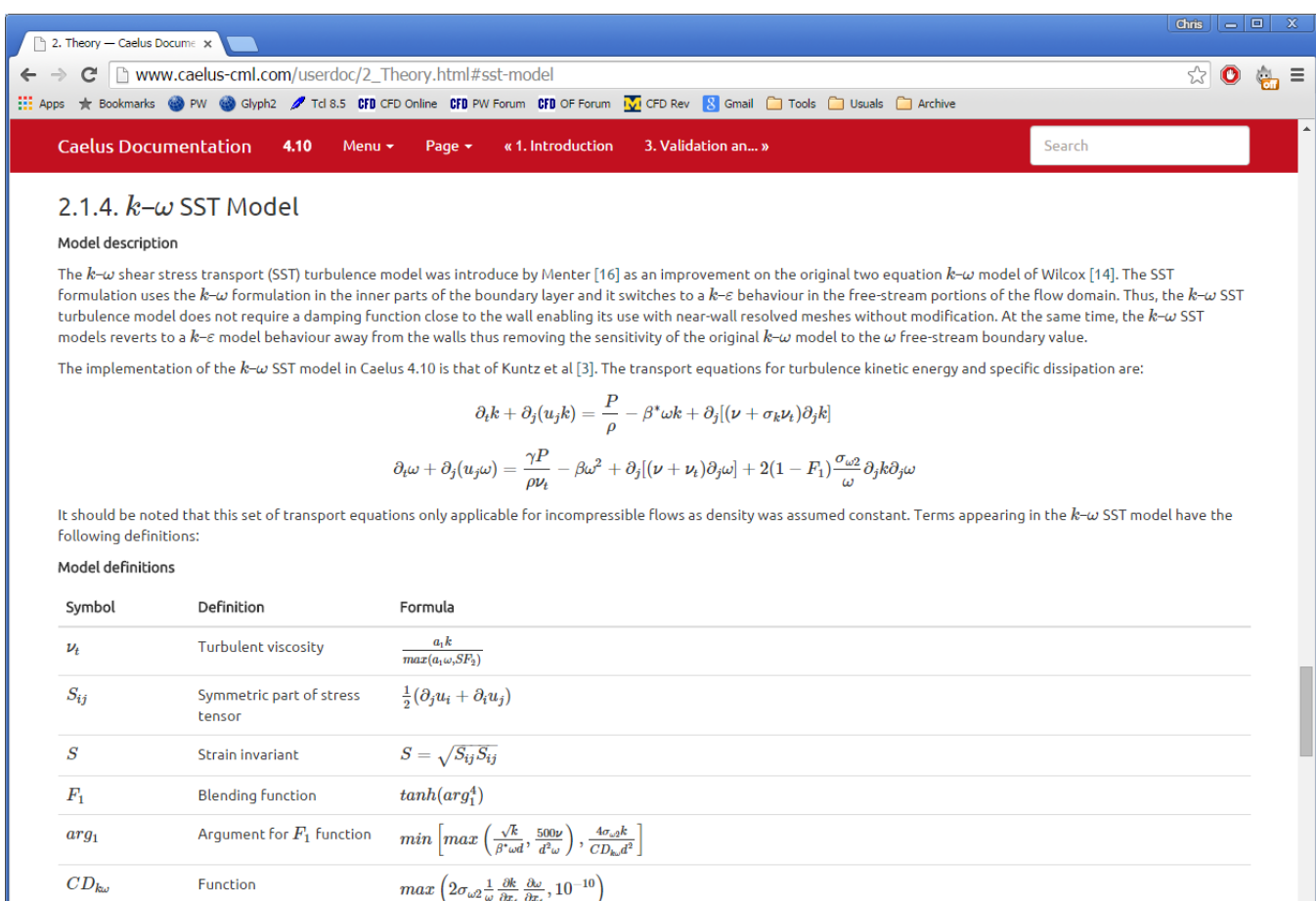

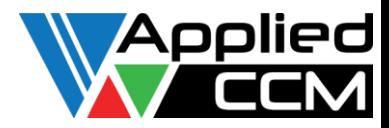

## About Applied CCM

- Specialise in the application, support and development of OpenFOAMbased computational mechanics
- Main developers of Caelus
- People
	- Darrin Stephens, Chris Sideroff and Aleks Jemcov\*
- Locations
	- Australia, Canada and USA
- Engage with customers as their technology partner

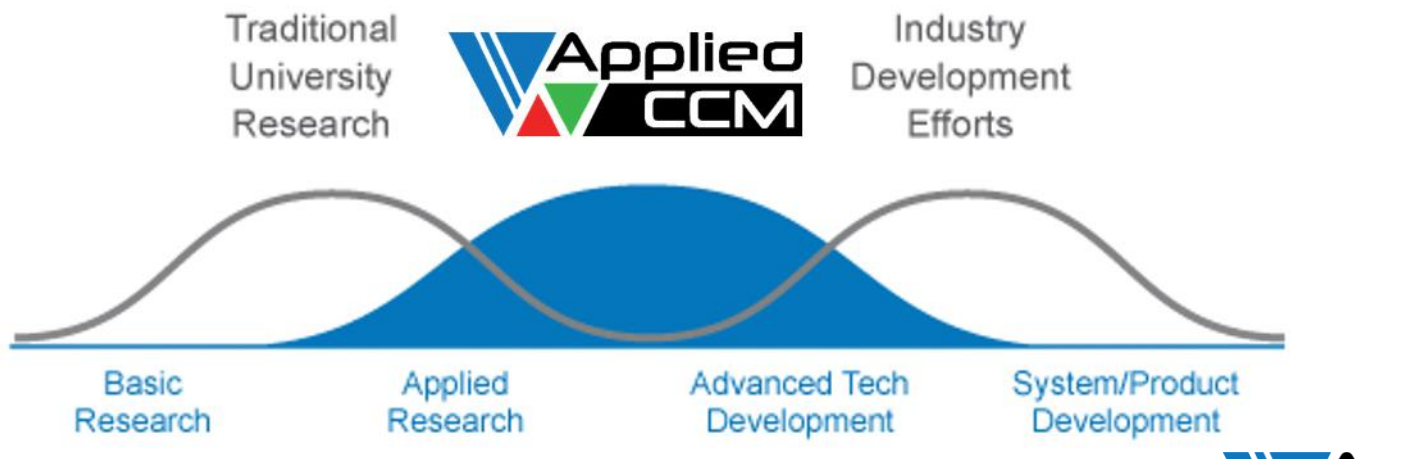

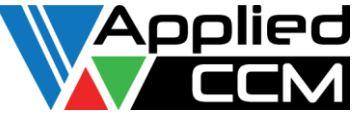

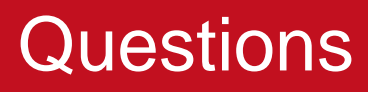

# **Applied CCM Canada**

Dr Chris Sideroff

Phone: 613 276 7472 Email: c.sideroff@appliedccm.ca Web: www.appliedccm.ca

#### **Applied CCM Pty Ltd** Dr Darrin Stephens

Phone: 03 8376 6962 Email: d.stephens@appliedccm.com.au Web: www.appliedccm.com.au

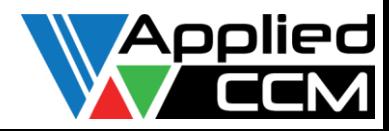